**PRINT Name: LAB Section:Test Version: <sup>721</sup> One-Answer Multiple Choice 241 Questions − 25 of 25%**☞ Read **all** the words of these instructions and **both** sides (back and front) of all pages. ☞ Use your full, unabbreviated name on the mark-sense form. Do not abbreviate your name. Use your full, unabbreviated name on the mark-sense form. Do not abbreviate your name. ☞ Put the three-digit **Test Version** above into **NO. OF QUESTIONS** and **NO. OF STUDENTS** ☞ Fill in the bubbles with pencil only, no pen. Enter your NAME, Test Version, and answers. ☞ Manage your time. Answer questions you know, first. One Answer per question. ☞ The answer to the questions below about reading/doing all these test instructions is: **Jes** 1. **Did you read all the words of the test instructions on page one?** *(Yes - Lithuanian) b.* **Sim** *(Yes - Portuguese) a.* **Taip***c.* **Jes** *(Yes - Esperanto) d.* **Tak** *(Yes - Polish) e.* **Igen** *(Yes - Hungarian)* 2. **My three-digit Lab Section number is:***a.* My lab room number, e.g. **B384**. *b.* My lecture section number **<sup>400</sup>** or **<sup>410</sup>**. *c.* My lecture room number, e.g. **T130**. *d.* The section number of my weekly 2-hour lab period. *e.* The Test Version number printed in the top left corner.  $3.$ f I have a directory named **c/d**, which action would increase its *link count* by exactly one? *a.* create a directory named **c/d2***b.* create a file named **c/d2** *c.* create a file named **c/d/e** *d.* create a hard link to directory**d** named **d2** *e.* create a directory named **c/d/e** 4. What displays on your screen given this command: **ls >ls ; wc ls >wc ; sort ls | cat wc***a.* only the **ls** displays because **cat** ignores the pipe *b.* **sort** displays the **ls** and **cat** displays the **wc** *c.* only the **wc** displays because **cat** ignores the pipe *d.* **cat** reads the pipe and the **wc** and displays both together *e.* nothing displays because **cat** ignores the pipe

 $-1-$  1

Minute Per Question

241 M/C Questions

241 M/C Questions

5. If you are in **/etc** and **ls -l** shows a symbolic link **bar -> foo** then dereference the absolute path of **bar** with no symbolic links:

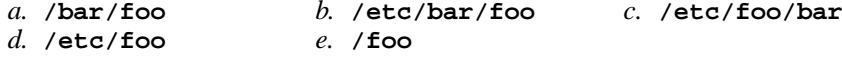

- 6. If file**a** contains 2 lines, and file **b** contains 3 lines, then how many lines are in file **c** after this command line: **ln a d ; ln d e ; ln b f >c**
	- *a.* **3***b.* **<sup>5</sup>** *c.* **<sup>2</sup>** *d.* **<sup>4</sup>** *e.* **<sup>0</sup>**

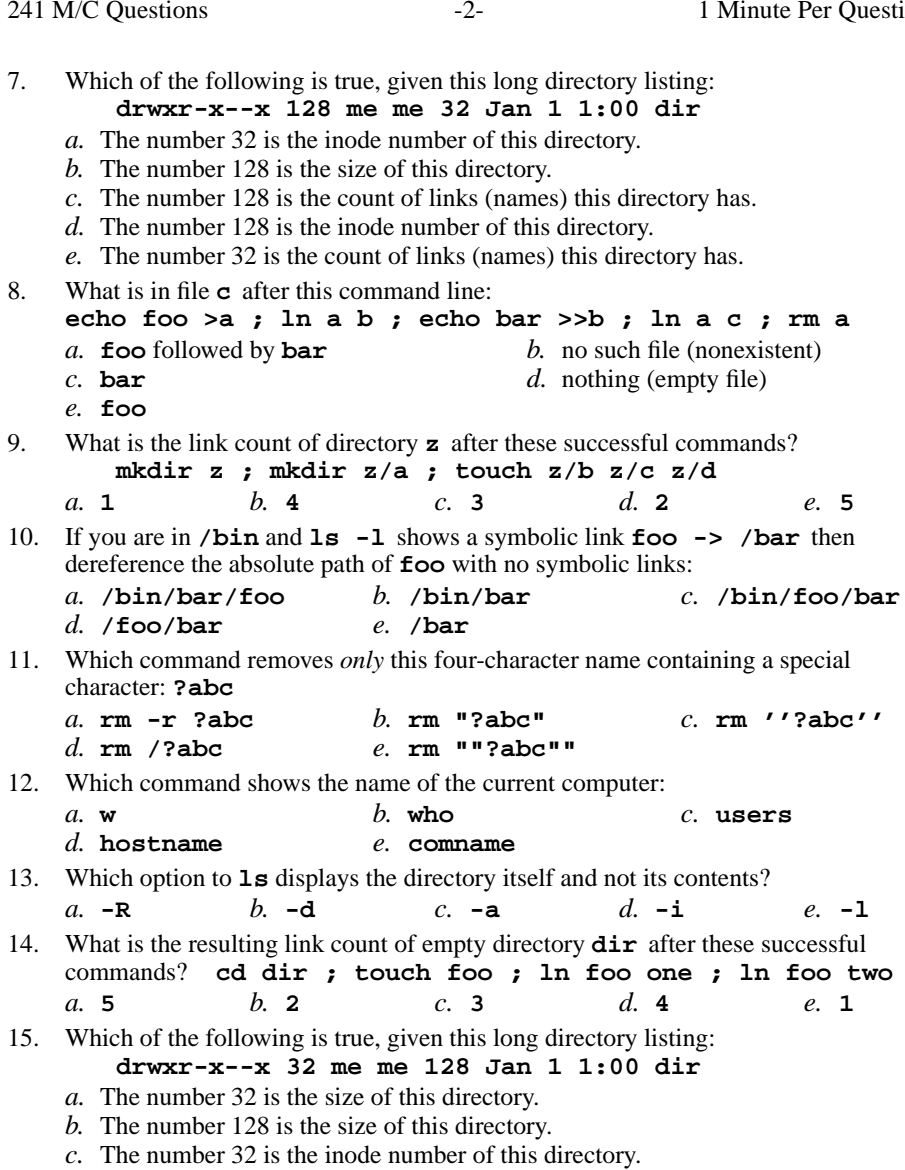

Minute Per Question

- *d.* The number 128 is the inode number of this directory.
- *e.* The number 128 is the count of links (names) this directory has.

241 M/C Questions

241 M/C Questions

- 16. If **/bin/bat** is a program that outputs **foo** and **/usr/bin/bat** is a programthat outputs **hi** what would be the output on your screen of this two command sequence: **PATH=/usr:/usr/bin:/bin ; bat**
	- *a.* **bash: bat: command not found**
	- *b.* **foo** followed by **hi**
	- *c.* **foo**
	- *d.* **hi**
	- *e.* **hi** followed by **foo**
- 17. Which command line outputs inode/filename pairs for names in the current directory, sorted by inode number?
	- *a.* **sort -n | ls -ai** *b.* **ls -a | sort -i** *c.* **ls -ia > sort -n***d.* **ls -i -a | sort -n**
	- *e.* **sort ls -ia**
- 18. What is true about this output from **ls -il foo bar**
	- **99 -r-x------ 2 me me 3 Jan 1 1:00 foo**
	- **99 -r-x------ 2 me me 3 Jan 1 1:00 bar**
	- *a.* **foo** and **bar** are names for different files
	- *b.* **foo** and **bar** are two of three names for the same file
	- *c.* **foo** and **bar** each have three names (six names total)
	- *d.* **foo** and **bar** are names for the same file
	- *e.* this output is not possible
- 19. If **/bin/xxx** is a program that outputs **one** and **/usr/bin/xxx** is a program that outputs **two**, what would be the output on your screen of this two commandsequence: **PATH=/bin/xxx:/usr/bin/xxx:/etc/passwd ; xxx**
	- *a.* **one**
	- *b.* **one** followed by **two**
	- *c.* **bash: xxx: command not found**
	- *d.* **two**
	- *e.* **two** followed by **one**
- 20. If directory **dir** contains only these five two-character names: **a?**, **<sup>11</sup>**, **?1**, **1\***, **.1**, then which command removes *only* the single two-character name **?1** from the directory?
	- *a.* **rm dir/??** *b.* **rm dir/\??** *c.* **rm dir/\*1** *d.* **rm dir/?1***e.* **rm dir/1\***
- 21. In an empty directory, how many files are created by this command line: **touch a "b c" ''de**

*a.* **5***b.* **<sup>3</sup>** *c.* **<sup>4</sup>** *d.* **<sup>6</sup>** *e.* **<sup>7</sup>**

 $-4-$  1 22. Which command line shows just the count of words in the file? *a.* **wc file | awk '[print #2]' wc file | awk '{print #2}'** $h$ . wc file  $\overline{h}$  $c.$  wc file  $|$ awk  $\sqrt{p}$  fint  $2$ <sup>'</sup> *d.* **wc file | awk '{print \$2}'** *e.* **wc file | awk '[print \$2]'** 23. What is the link count of directory**d** after these successful commands? **mkdir d ; mkdir d/a d/b ; touch d/c d/e***a.* **<sup>1</sup>** *b.* **<sup>4</sup>** *c.* **<sup>3</sup>** *d.* **<sup>5</sup>** *e.* **<sup>2</sup>** 24. Rewrite as a simplified absolute path: **/usr/./bin/../lib/../../etc/../usr/./lib/../bin/./bar** $c.$  /usr/bin/bar *a.* **/bar** *b.* **/usr/lib/bar** *c.* **/usr/bin/bar** *d.* **/usr/bar** *e.* **/etc/bar** 25. What displays on your screen given this command: **date >date ; pwd >pwd ; head date | tail pwd***a.* **tail** reads the pipe and the **pwd** and displays both together *b.* nothing displays because **tail** ignores the pipe *c.* only the **pwd** displays because **tail** ignores the pipe *d.* **head** displays the **date** and **tail** displays the **pwd** *e.* only the **date** displays because **tail** ignores the pipe 26. If **/bin/foo** is a program that outputs **mom** and **/usr/bin/foo** is a program that outputs **dad** what would be the output on your screen of this two command sequence: **PATH=/bin/foo:/usr/bin/foo:/usr ; foo***a.* **bash: foo: command not found***b.* **dad** followed by **mom** *c.* **dad** *d.* **mom** *e.* **mom** followed by **dad** 27. Which command line shows the current date? *a.* **echo date | bash** *b.* **bash date** *c.* **bash >date ; cat date** *d.* **bash <date** *e.* **date | bash** 28. What is the output on your screen after this two command sequence: **PATH=/bin/ls:/bin/cat:/bin/sh ; cat nosuchfile***a.* **cat: nosuchfile: No such file or directory***b.* **bash: /bin/ls: command not found***c.* **bash: cat: command not found** *d.* **ls: /bin/cat: command not found** *e.* **bash: /bin/sh: No such file or directory** 29. How many arguments are passed to the command by the shell:**<foo foo " a 'b c' d " e ' f " g " ' >foo**

*b.* **<sup>5</sup>** *c.* **<sup>2</sup>** *d.* **<sup>4</sup>** *e.* **<sup>3</sup>**

CST 8207 <sup>−</sup> Fall 2013 − Practice Test #2 − 25% Ian! D. Allen <sup>1</sup> Minute Per Question CST 8207 <sup>−</sup> Fall 2013 − Practice Test #2 − 25% Ian! D. Allen <sup>1</sup> Minute Per Question

*a.* **6**

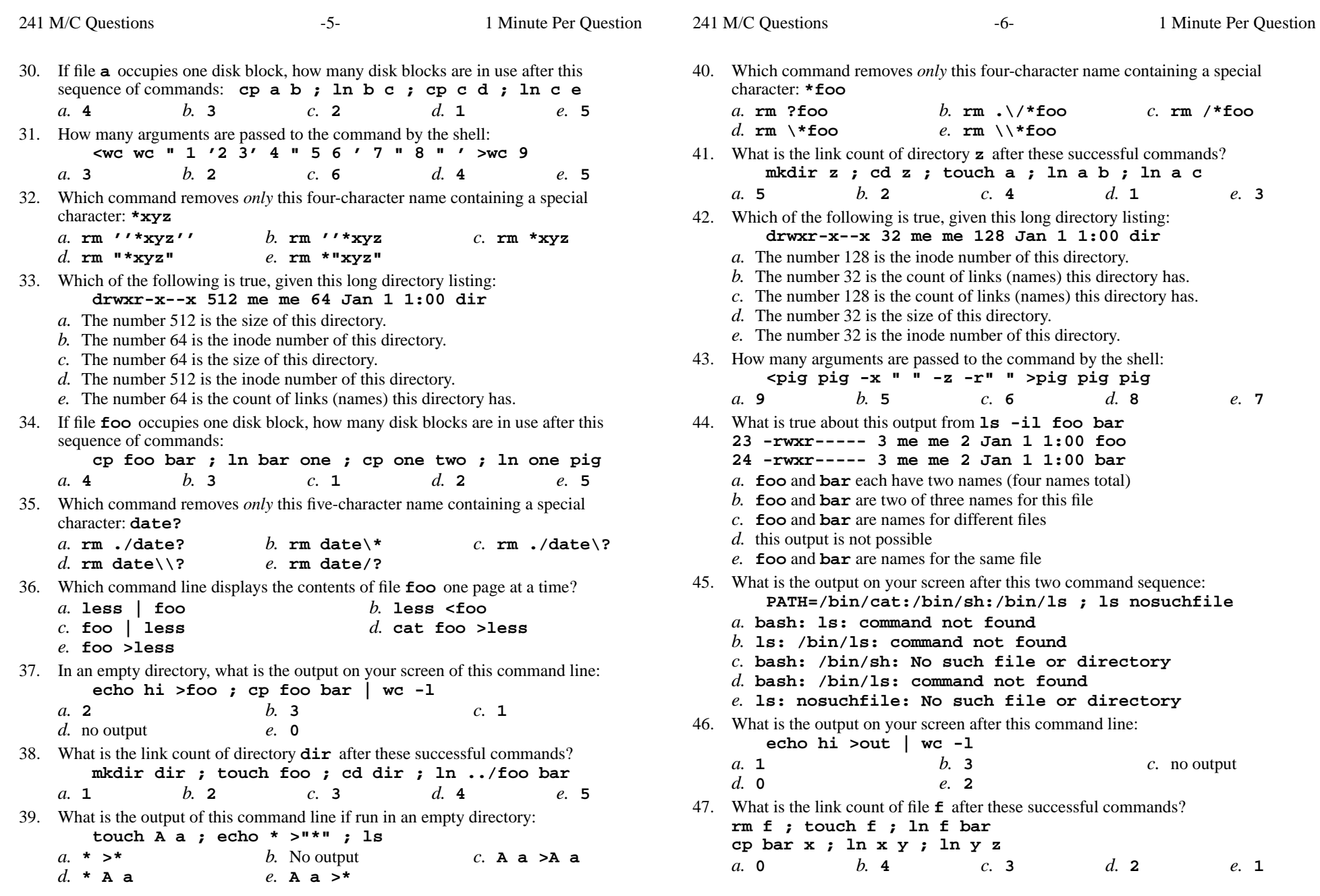

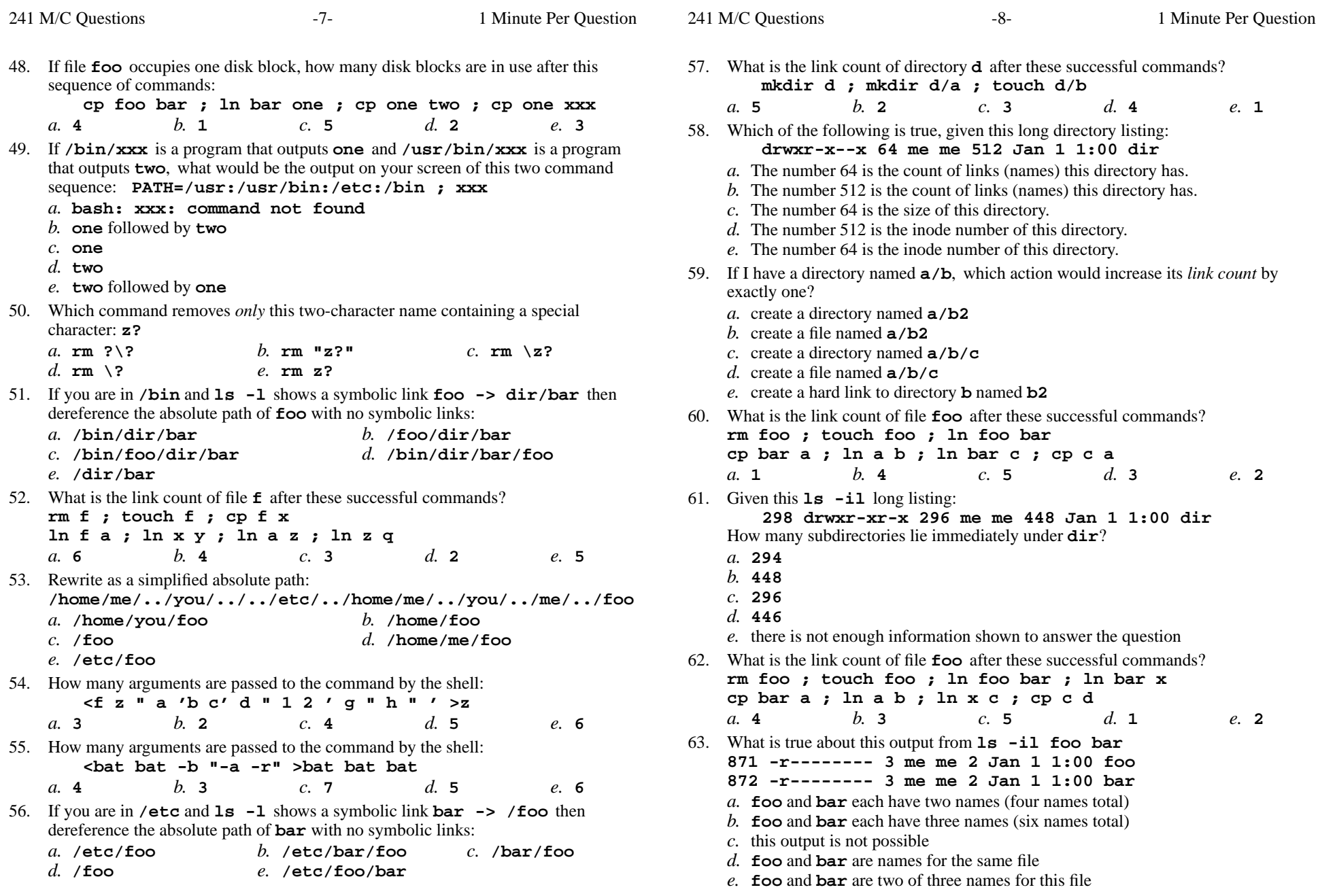

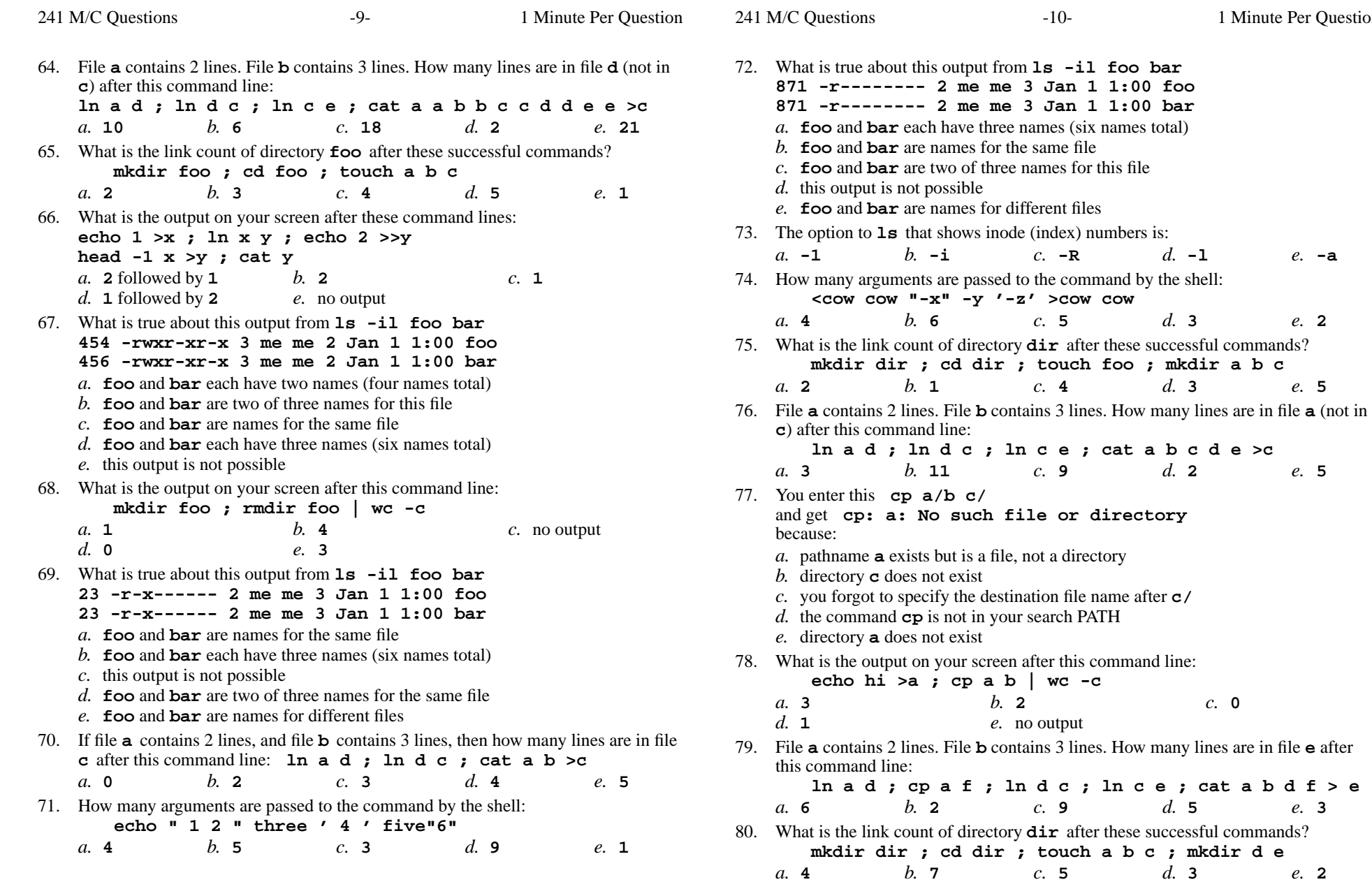

Minute Per Question

a b c

**ln a d ; ln d c ; ln c e ; cat a b c d e >c**

*a.* **<sup>4</sup>**

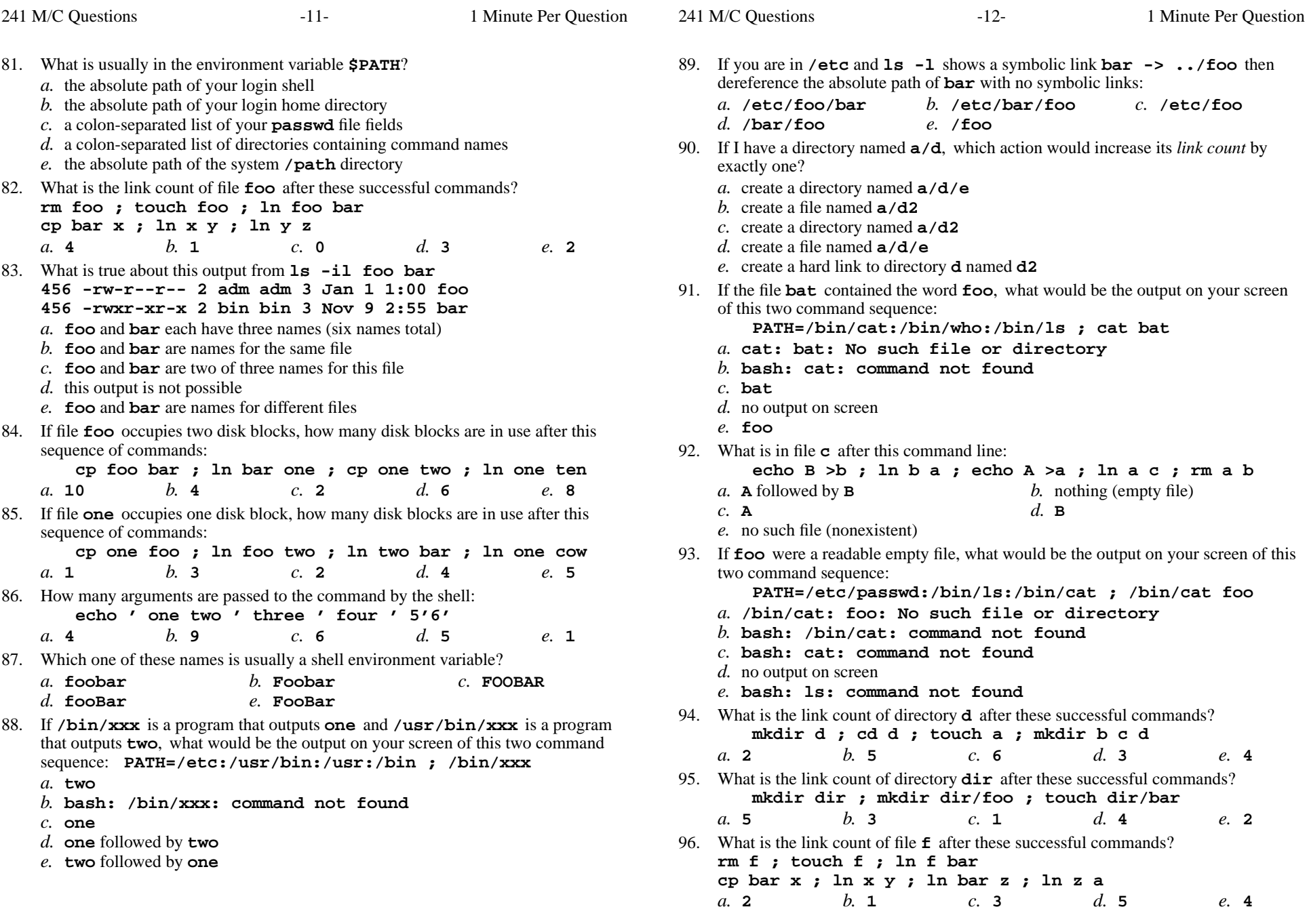

241 M/C Questions

241 M/C Questions

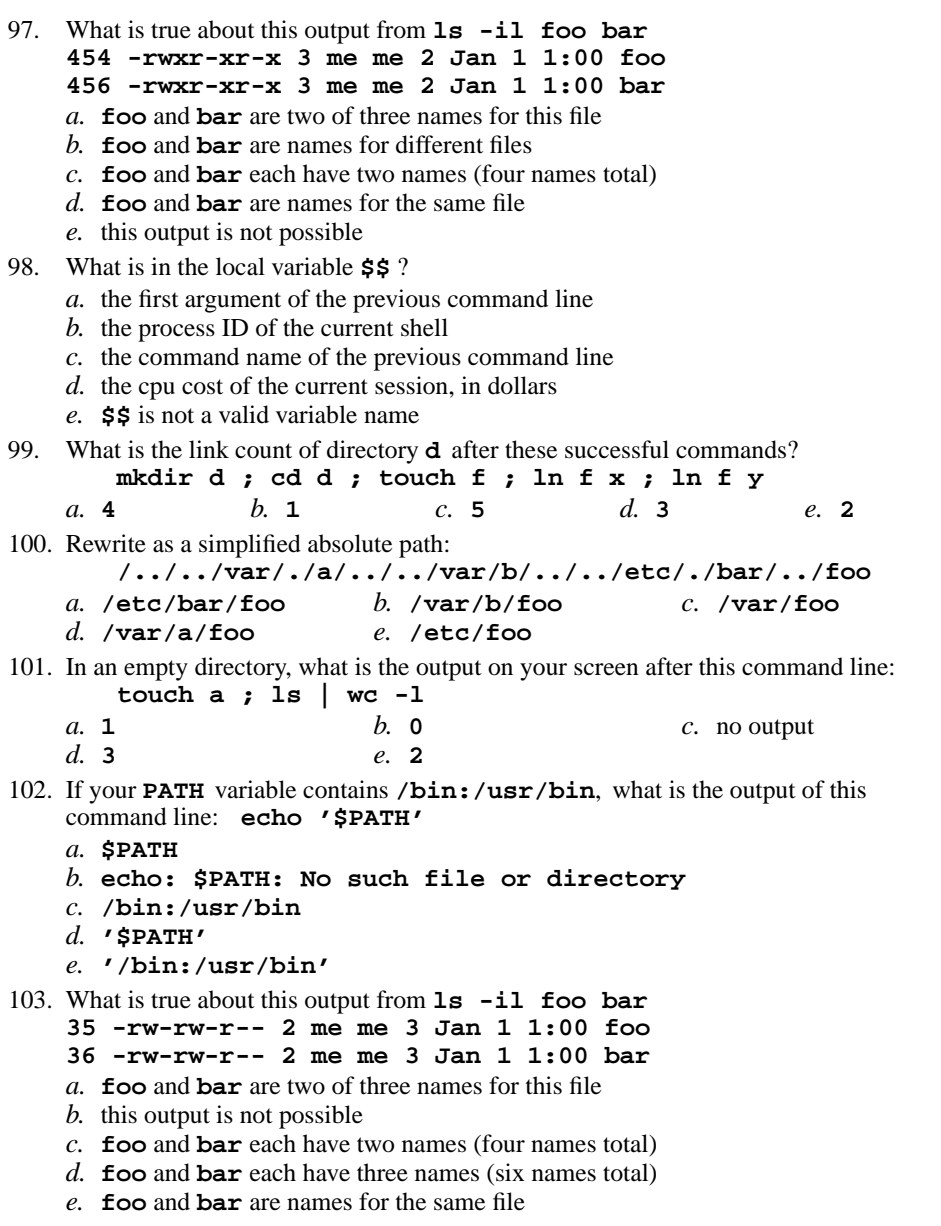

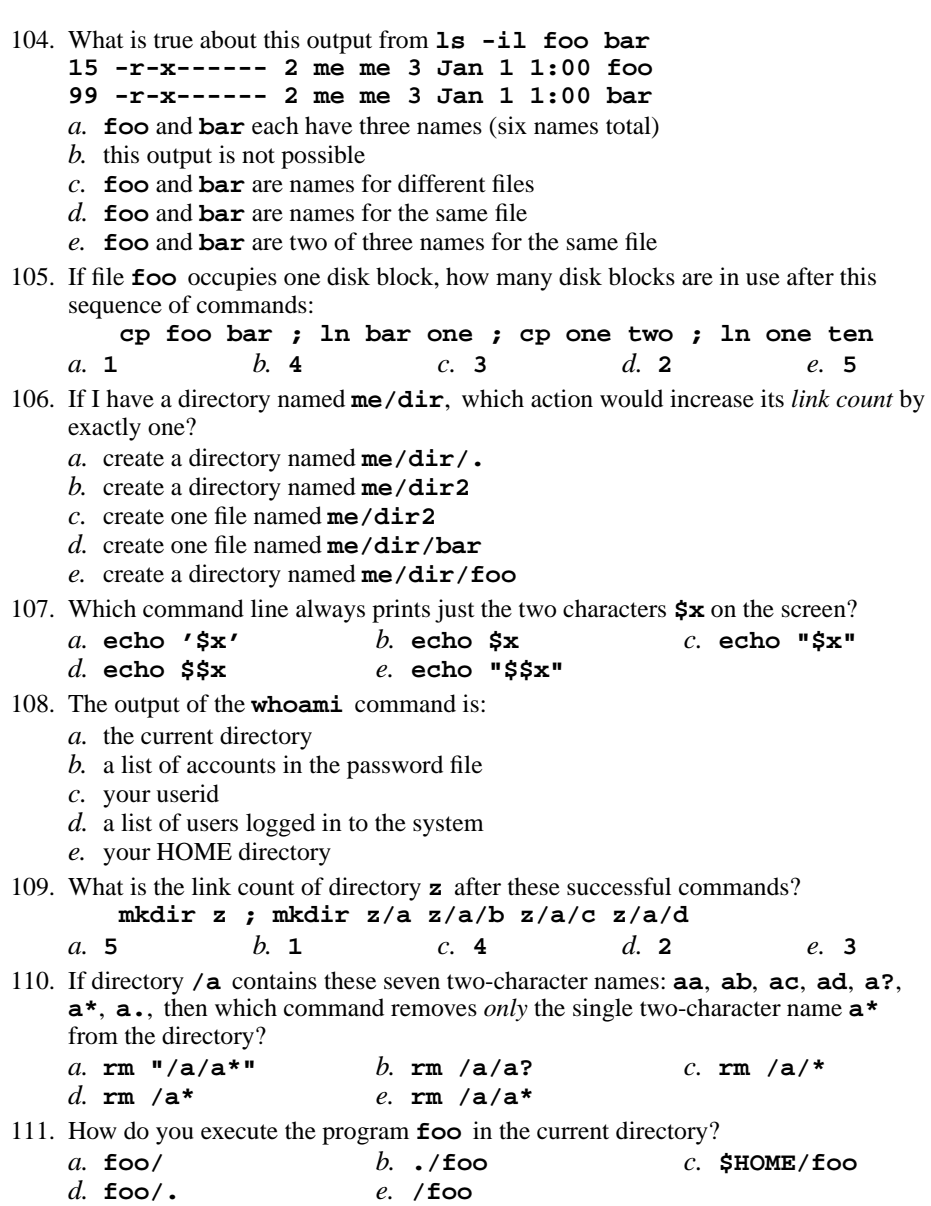

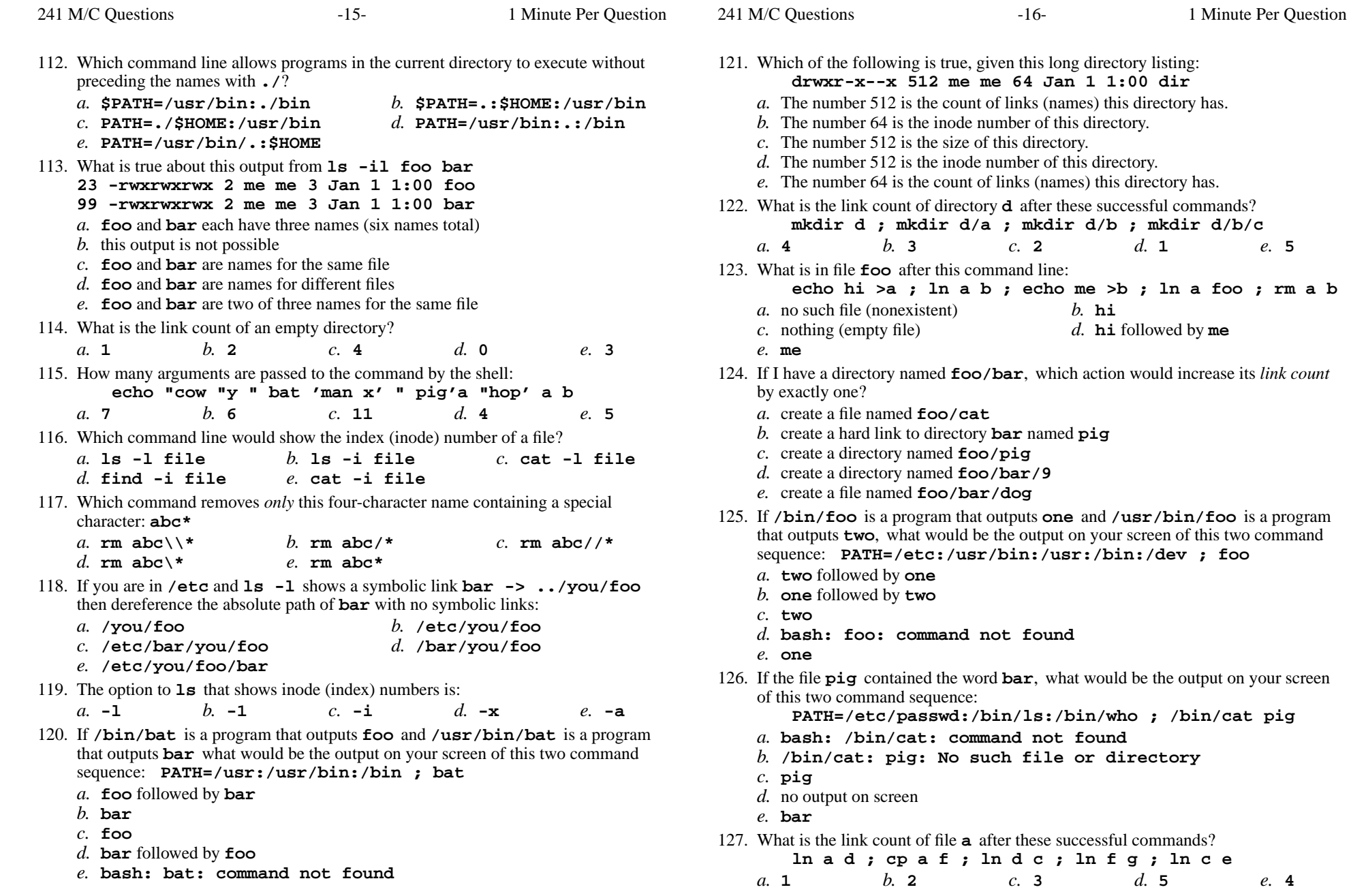

241 M/C Questions $-17-$  1 Minute Per Question 128. In an empty directory, what is in file **out** after this command line: **ls nosuchfile | wc -l >out***a.* nothing (empty file) *b.* **out** *d.* **nosuchfile** *c.* **<sup>1</sup>***e.* **0** 129. How many arguments are passed to the command by the shell: **echo " one '2 three' 4 "five 6 ' 7 "8 ' >out***a.* **5** *b.* **<sup>3</sup>** *c.* **<sup>2</sup>** *d.* **<sup>6</sup>** *e.* **<sup>4</sup>** 130. What is usually in the environment variable **\$PATH**? *a.* the absolute path of your login shell *b.* <sup>a</sup> colon-separated list of your **passwd** file fields *c.* the absolute path of your login home directory *d.* the absolute path of the system **/path** directory *e.* <sup>a</sup> colon-separated list of directories, each containing command files131. If **/bin/foo** is a program that outputs **hi** and **/usr/bin/foo** is a programthat outputs **mom** what would be the output on your screen of this two command sequence: **PATH=/etc:/usr/bin:/bin ; foo***a.* **mom** *b.* **hi** *c.* **bash: foo: command not found***d.* **hi** followed by **mom** *e.* **mom** followed by **hi** 132. If file **<sup>a</sup>** contains 2 lines, and file **<sup>b</sup>** contains 3 lines, then how many lines are in file **c** after this command line: **ln a d ; ln b e ; cp d e >c** *a.* **0** *b.* **<sup>3</sup>** *c.* **<sup>5</sup>** *d.* **<sup>2</sup>** *e.* **<sup>4</sup>** 133. What is true about this output from **ls -il foo bar 72 -rwxrwxrwx 2 me me 3 Jan 1 1:00 foo 72 -r--r--r-- 2 me me 3 Jan 1 1:00 bar***a.* **foo** and **bar** are two of three names for this file *b.* **foo** and **bar** are names for different files *c.* this output is not possible *d.* **foo** and **bar** are names for the same file *e.* **foo** and **bar** each have two names (four names total) 134. If you are in **/bin** and **ls -l** shows a symbolic link **bar -> ../dir/foo** then dereference the absolute path of **bar** with no symbolic links: *a.* **/dir/foo** *b.* **/bin/bar/dir/foo** *c.* **/bin/dir/foo** *d.* **/bar/../dir/foo** *e.* **/bin/dir/foo/bar** 135. What is the link count of file **<sup>f</sup>** after these successful commands? **rm f ; touch f ; cp f x ln f a ; ln x y ; ln a z ; ln x b***a.* **3** *b.* **<sup>2</sup>** *c.* **<sup>4</sup>** *d.* **<sup>5</sup>** *e.* **<sup>6</sup>** 241 M/C Questions $-18-$  1 Minute Per Question 136. Which of the following is true, given this long directory listing: **drwxr-x--x 64 me me 512 Jan 1 1:00 dir***a.* The number 512 is the inode number of this directory. *b.* The number 64 is the size of this directory. *c.* The number 512 is the size of this directory. *d.* The number 512 is the count of links (names) this directory has. *e.* The number 64 is the inode number of this directory. 137. What is usually in the environment variable **\$SHELL**? *a.* the relative path of the **/home/shell** directory *b.* the absolute path of your login shell *c.* the relative path of the system **/shell** directory *d.* the absolute path of the system **/shell** directory *e.* the relative path of your login shell138. What is in file **<sup>c</sup>** after this command line: **echo A >a ; ln a b ; echo B >b ; ln a c ; rm a b***a.* **<sup>B</sup>** *b.* **<sup>A</sup>** followed by **<sup>B</sup>** *c.* no such file (nonexistent) *d.* **<sup>A</sup>***e.* nothing (empty file)139. How many arguments are passed to the command by the shell:**echo " 1 '2 3' 4 "5 6 ' 7 "8 ' >out** $d_{\alpha}$  4 *a.* **5** *b.* **<sup>2</sup>** *c.* **<sup>3</sup>** *d.* **<sup>4</sup>** *e.* **<sup>6</sup>** 140. Given this **ls -il** long listing: **302 drwxr-xr-x 202 me me 102 Jan 1 1:00 dir**How many subdirectories lie immediately under **dir**? $d.202$ *a.* **100** *b.* **<sup>200</sup>** *c.* **<sup>102</sup>** *d.* **<sup>202</sup>** *e.* **<sup>300</sup>** 141. If **/bin/foo** is a program that outputs **dad** and **/usr/bin/foo** is a programthat outputs **mom** what would be the output on your screen of this two command sequence: **PATH=/usr:/etc:/bin:/usr/bin ; foo***a.* **mom** *b.* **dad** *c.* **mom** followed by **dad** *d.* **bash: foo: command not found***e.* **dad** followed by **mom** 142. If **/bin/foo** is a program that outputs **one** and **/usr/bin/foo** is a program that outputs **two**, what would be the output on your screen of this two commandsequence: **PATH=/bin/ls:/home:/usr/bin/cat:/etc ; foo***a.* **two** *b.* **one** *c.* **two** followed by **one** *d.* **bash: foo: command not found***e.* **one** followed by **two**

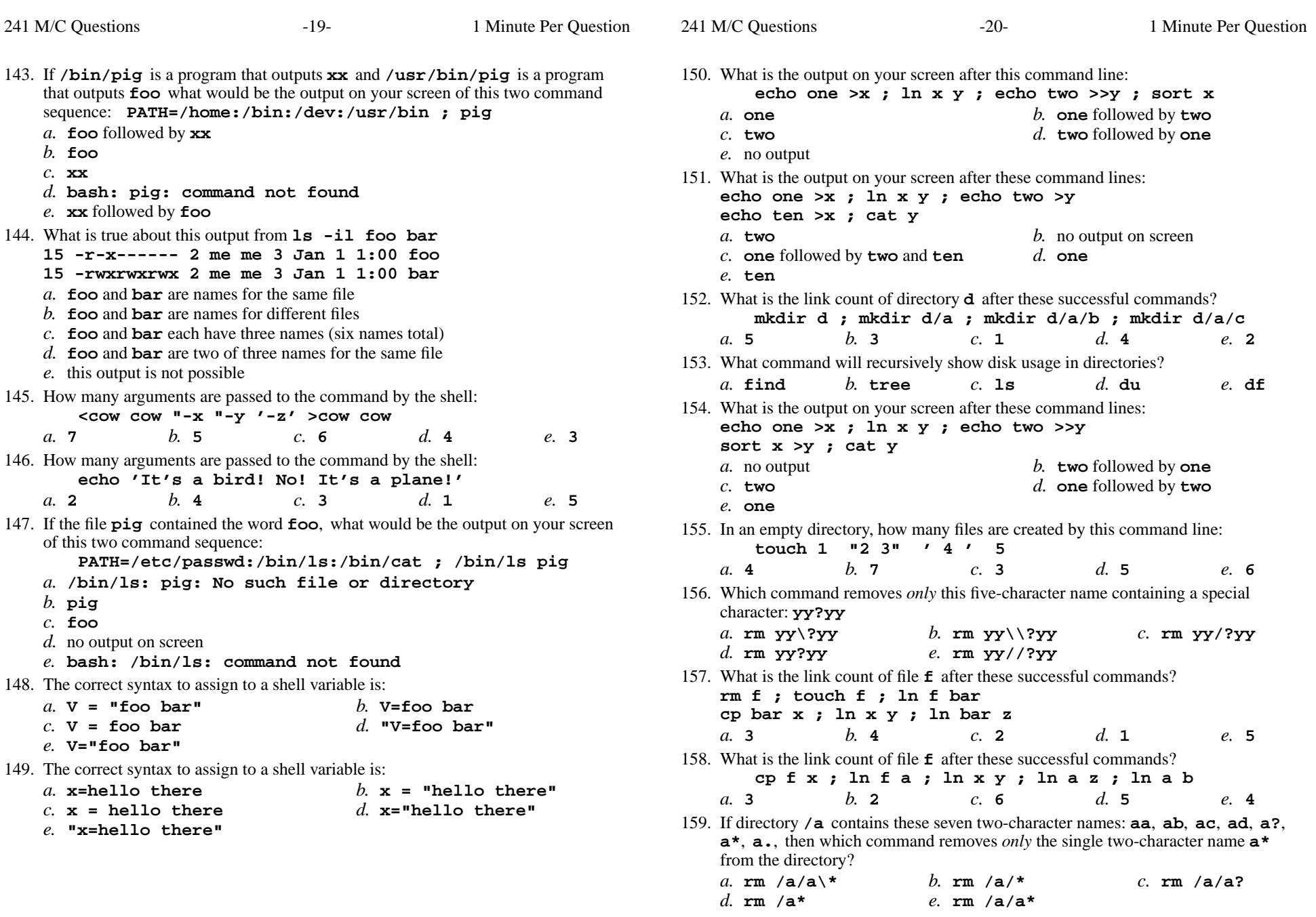

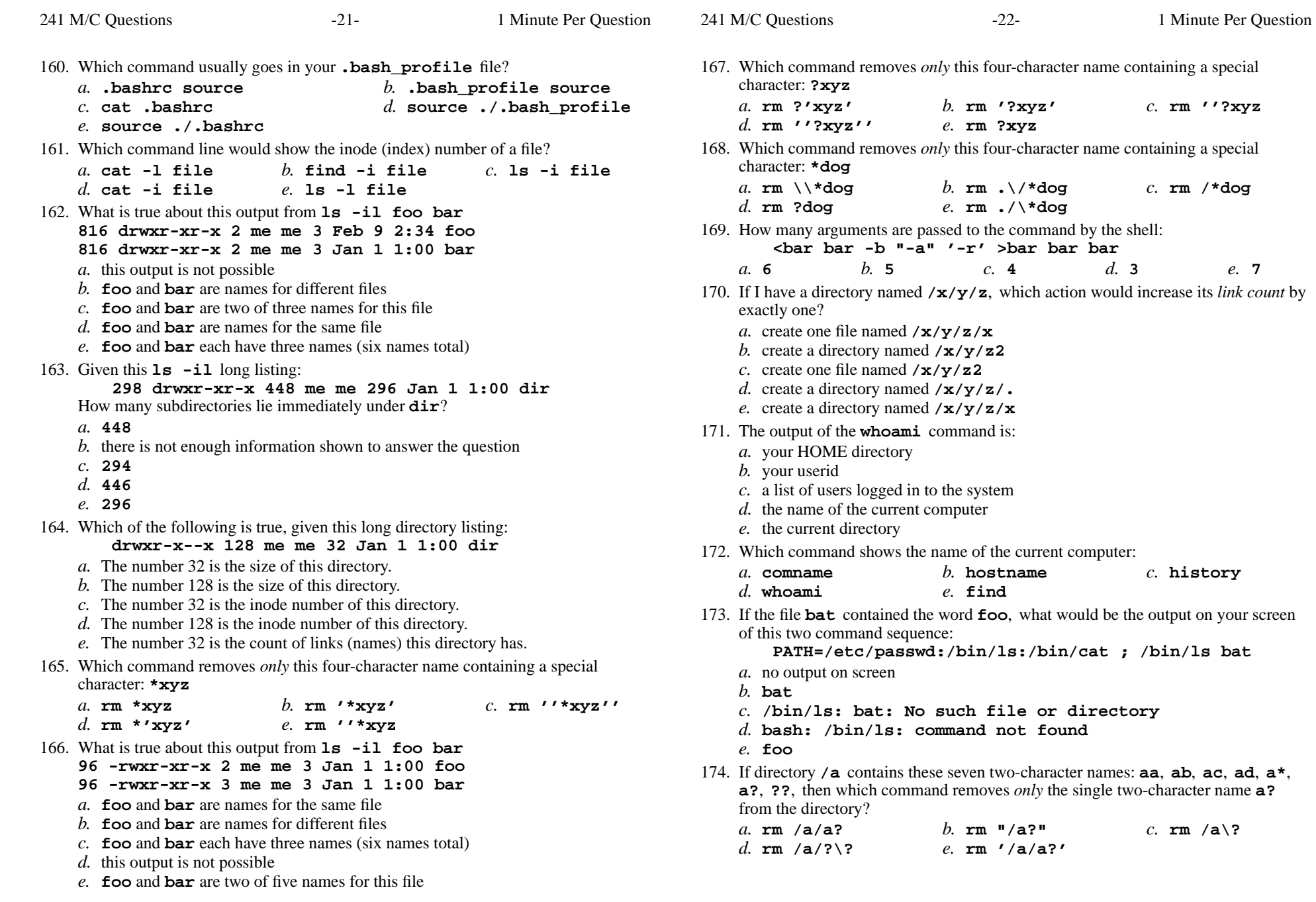

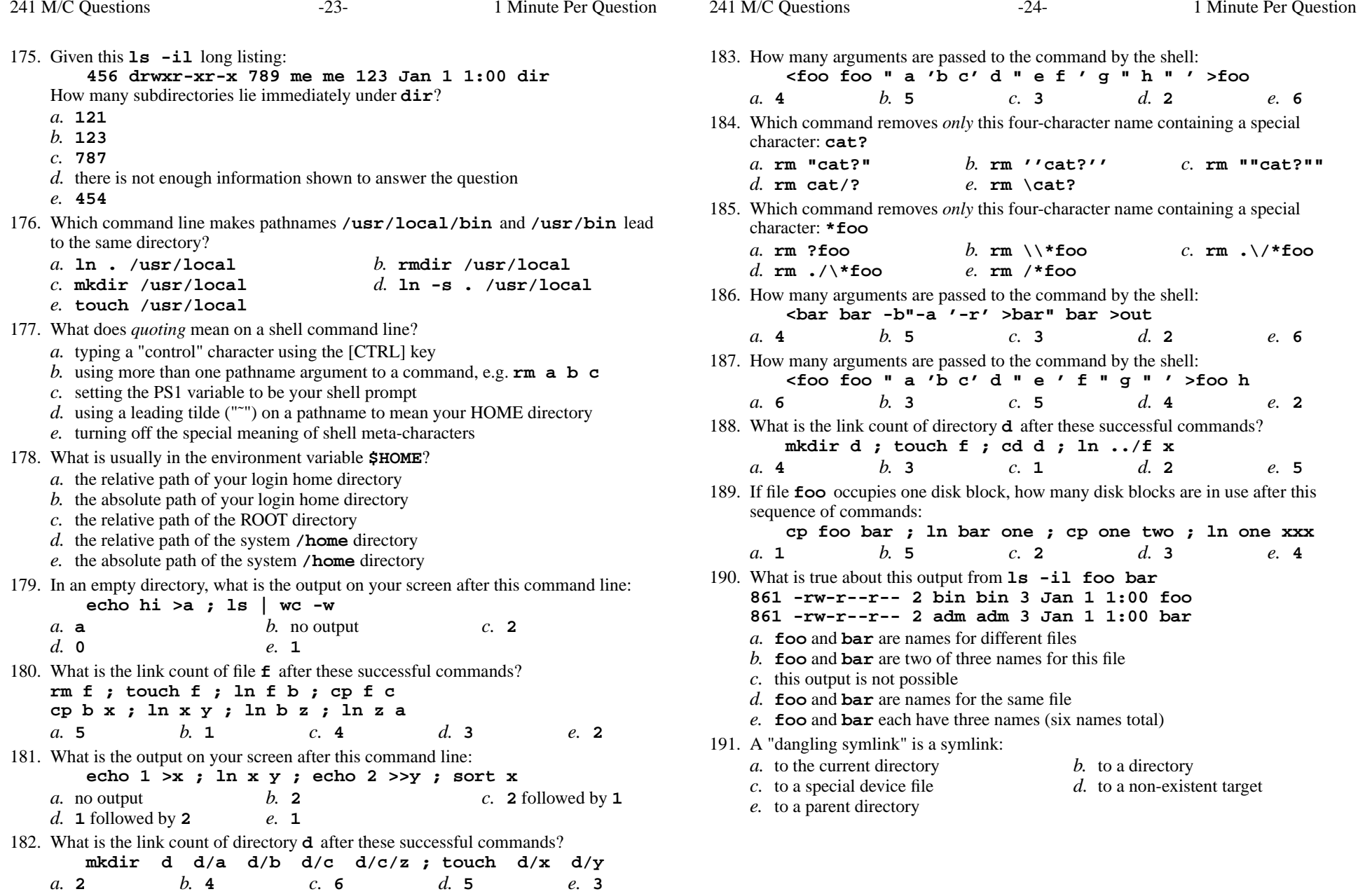

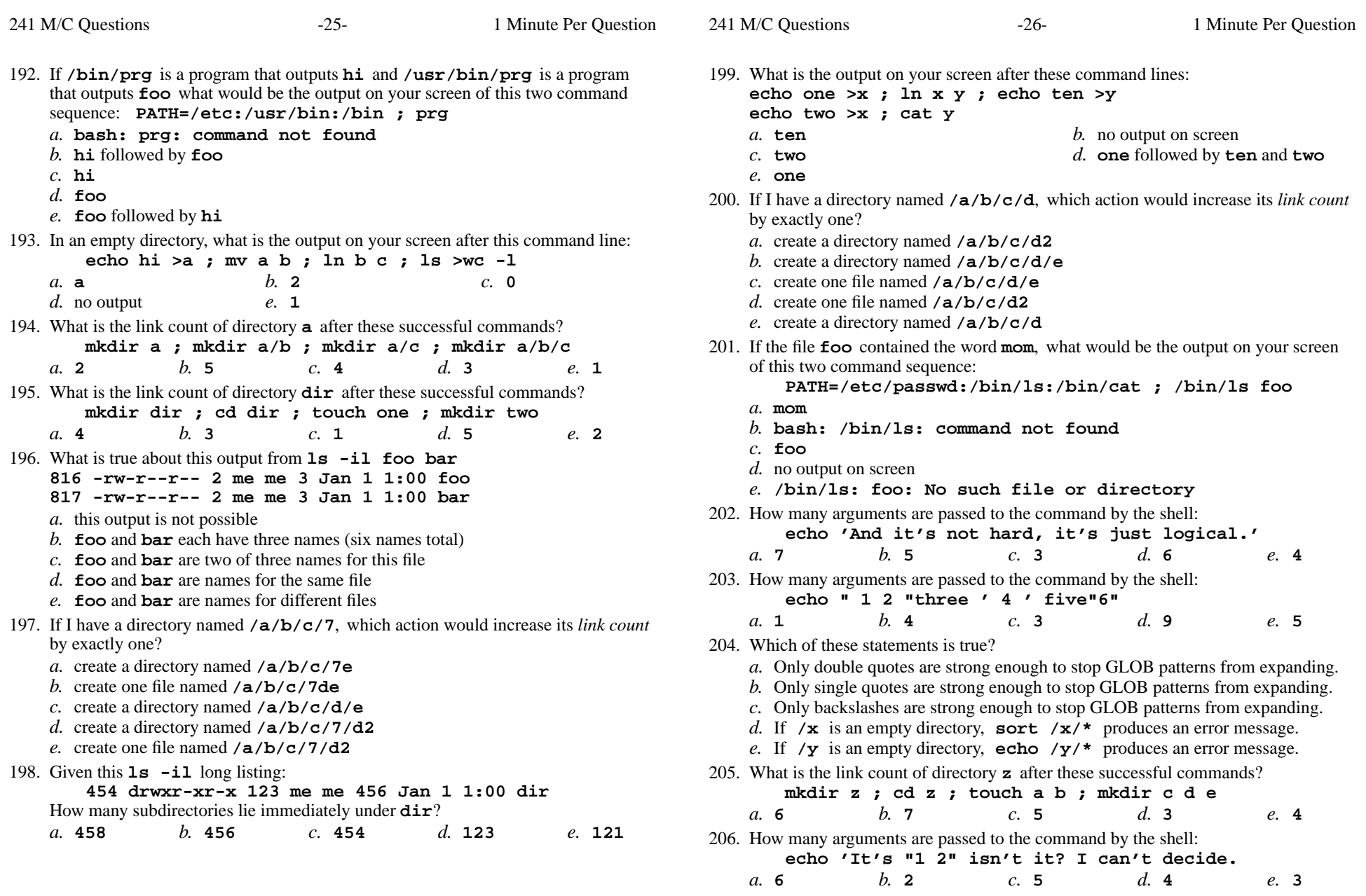

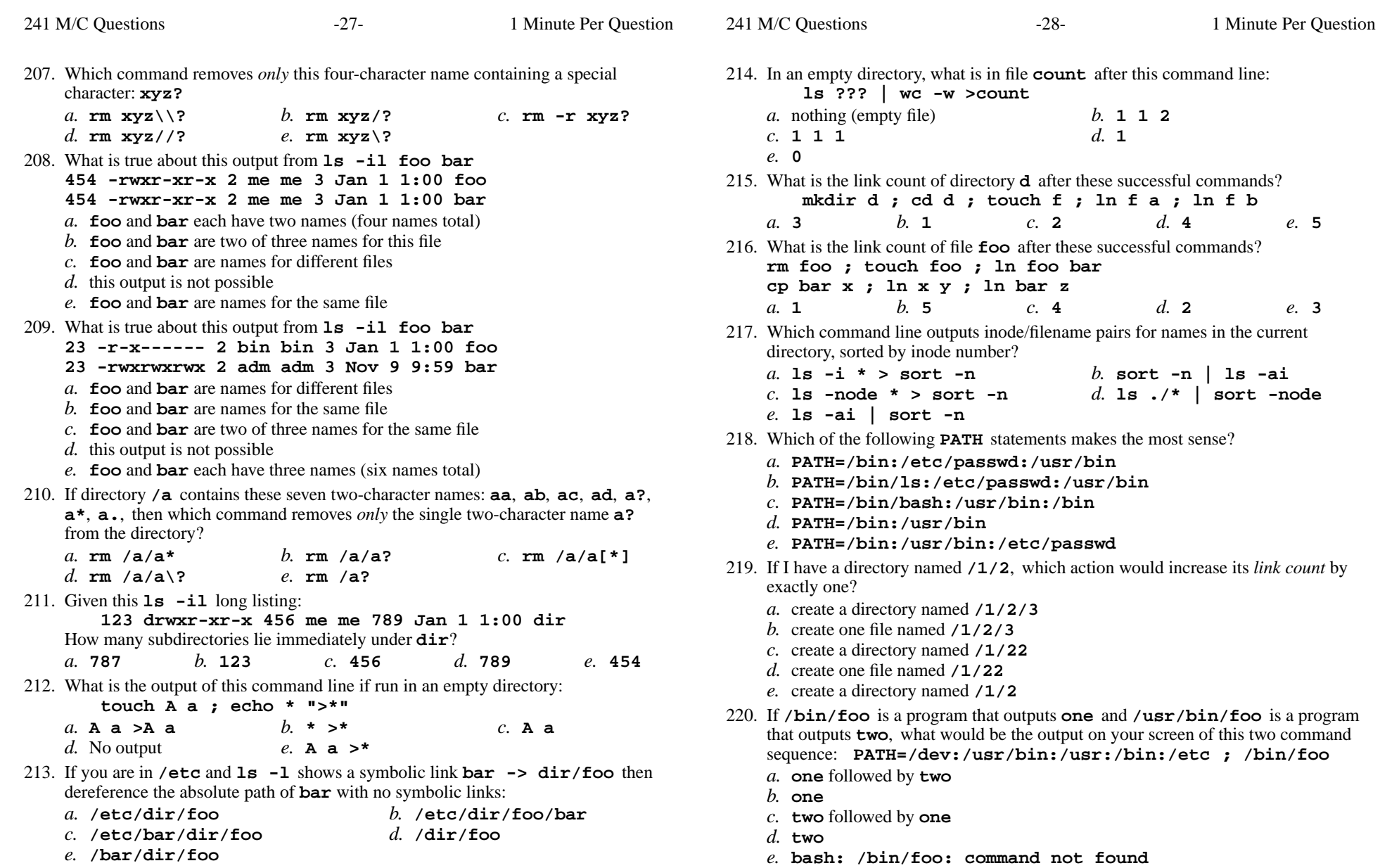

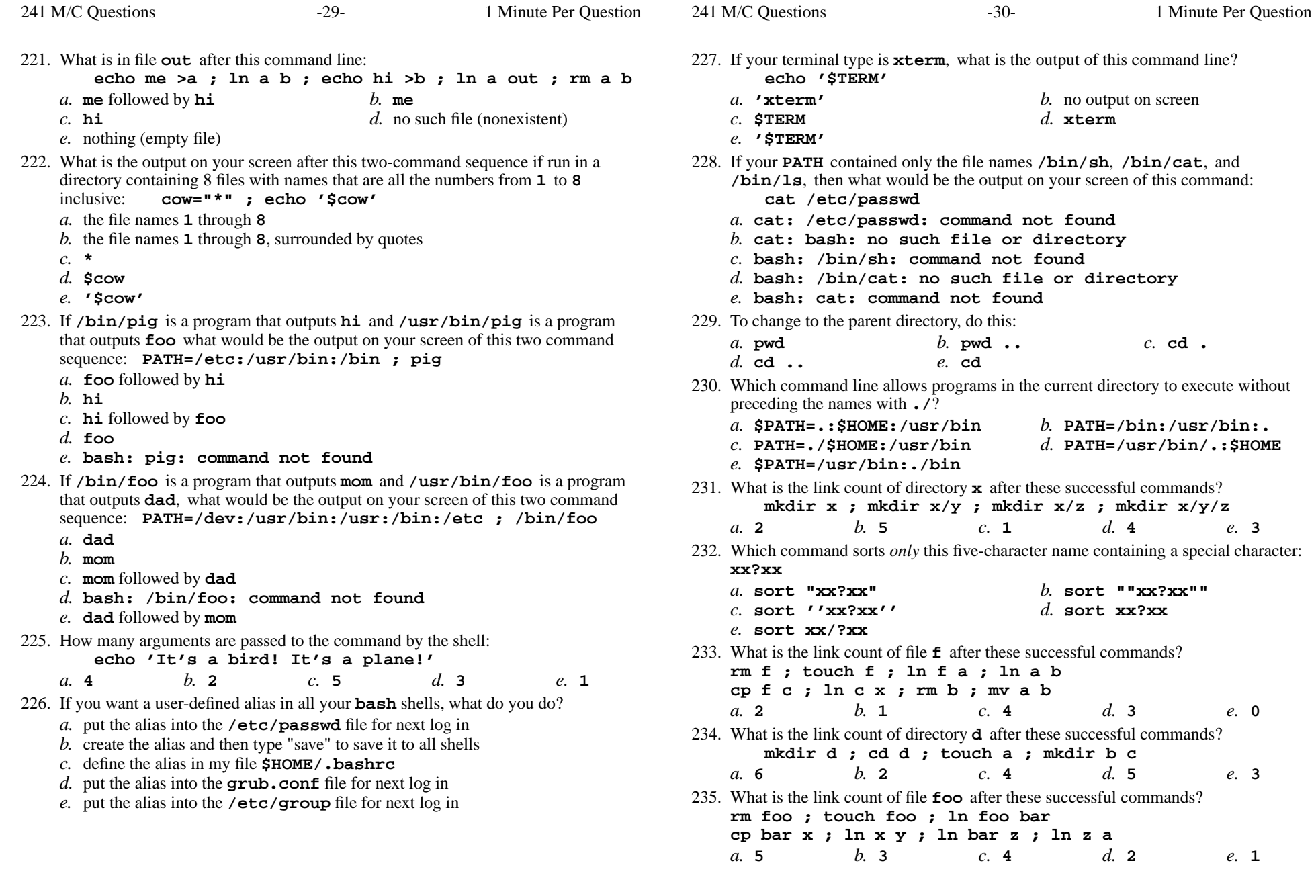

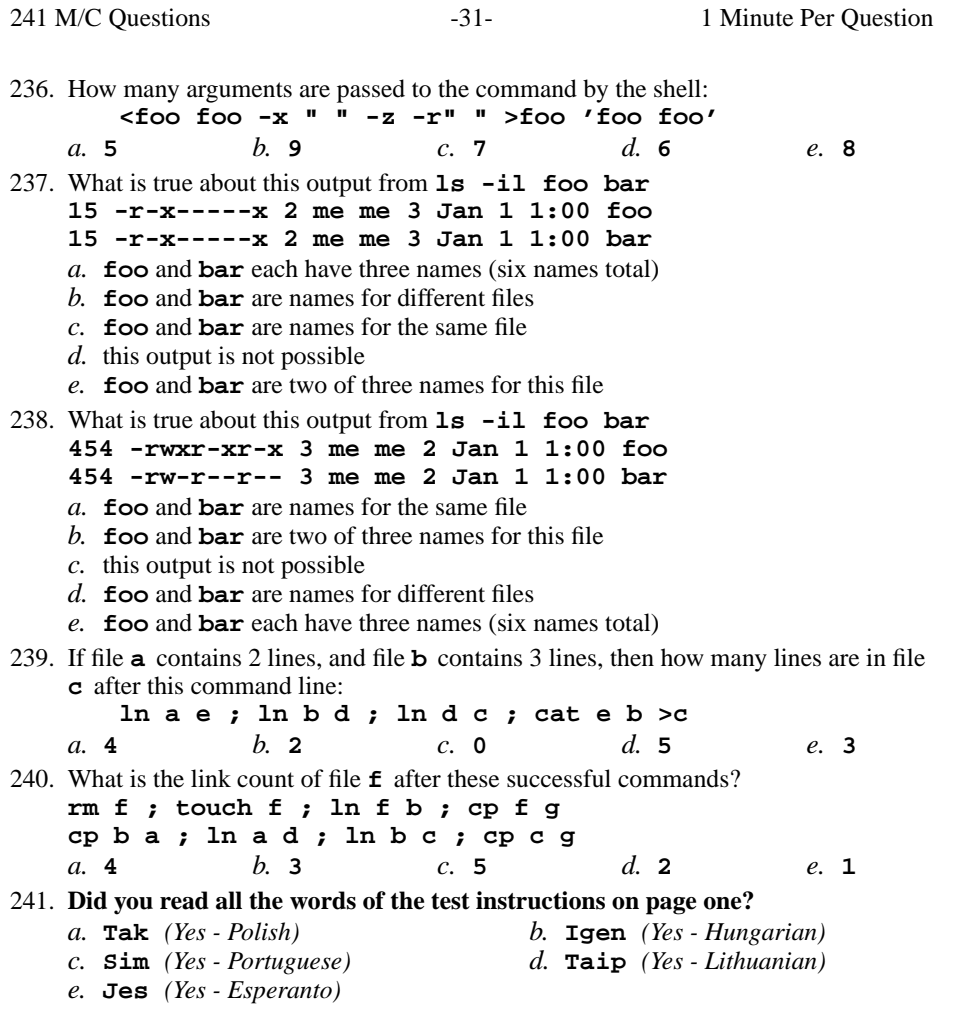

241 M/C Questions

*This page intentionally left blank.*

 $-32-$  1

Minute Per Question